# Stepwise Refinement

# The Situation

- Programming from scratch…
- How can we approach this?
	- Where do we start?
	- What functions will we need?
	- How to structure the program?
	- $\bullet$  …

#### • Stepwise Refinement  $\rightarrow$  stepwise approach

### Stepwise Refinement - Idea

• From coarse-grained to fine-grained.

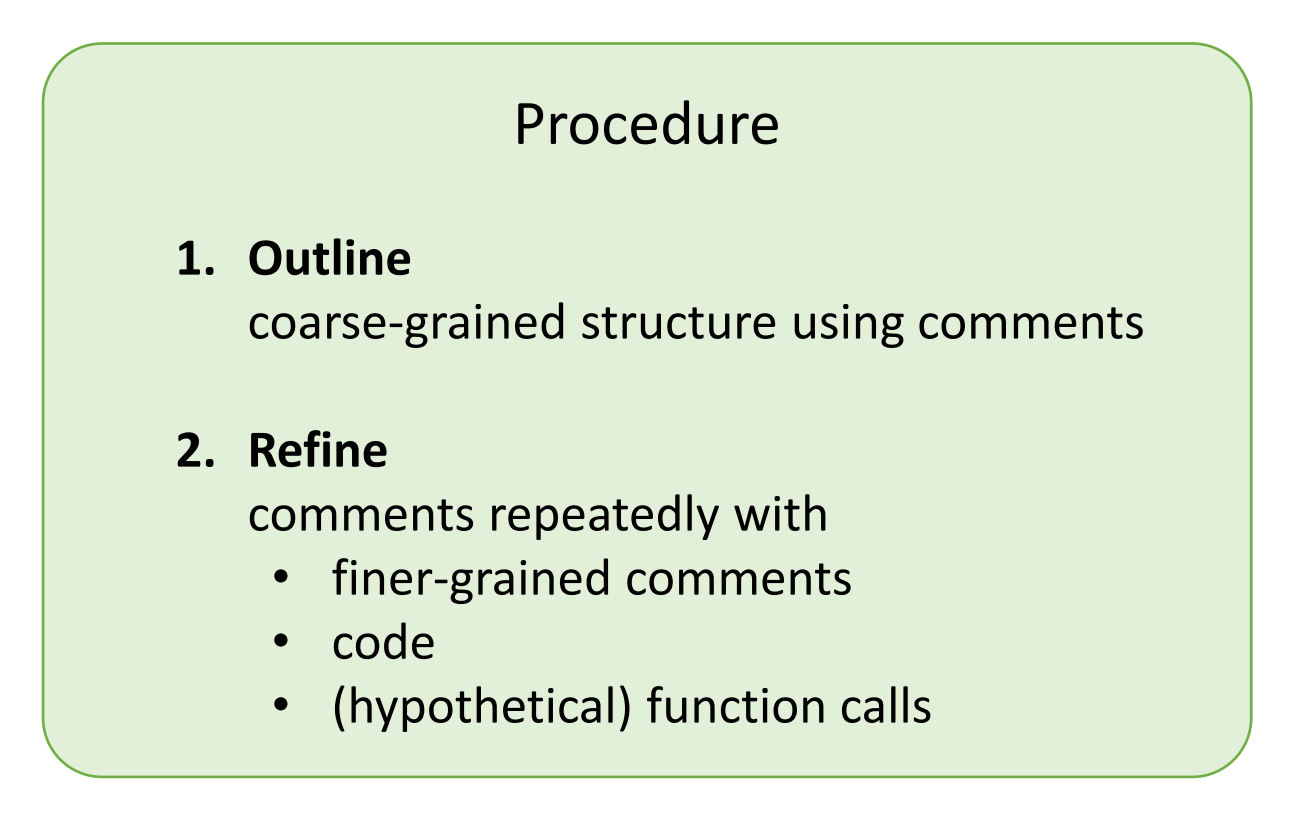

Goal:

Write a simple program which computes the midpoint between two points on a line.

#### Coarse-grained structure

```
int main () {
    // input the two points
    // compute mid-point
   // output mid-point
}
```

```
int main () {
    // input the two points
   // compute mid-point
   // output mid-point
}
```

```
int main () {
   // Input of values
    std::cout << "Input the first point: ";
    double a;
   std::cin >> a;
    std::cout << "Input the second point: ";
    double b;
    std::cin >> b;
    // compute mid-point
   // output mid-point
}
```

```
int main () {
   // Input of values
    std::cout << "Input the first point: ";
   double a;
   std::cin >> a;
    std::cout << "Input the second point: ";
    double b;
    std::cin >> b;
    // compute mid-point
   // output mid-point
}
```

```
int main () {
   // Input of values
    std::cout << "Input the first point: ";
   double a;
    std::cin >> a;
    std::cout << "Input the second point: ";
    double b;
    std::cin >> b;
    // Computation of mid-point
    const double m = mid_point(a, b);
    // output mid-point
}
```

```
int main () {
    // Input of values
    std::cout << "Input the first point: ";
    double a;
    std::cin >> a;
    std::cout << "Input the second point:
    double b;
    std::cin >> b;
    // Computation of mid-point
    const double m = mid_point(a, b);
    // output mid-point
}
                                                  Hypothetical
                                                    function
                                                (implement later)
```

```
int main () {
   // Input of values
    std::cout << "Input the first point: ";
   double a;
   std::cin >> a;
   std::cout << "Input the second point: ";
   double b;
    std::cin >> b;
    // Computation of mid-point
    const double m = mid_point(a, b);
   // output mid-point
}
```

```
int main () {
   // Input of values
    std::cout << "Input the first point: ";
   double a;
   std::cin >> a;
   std::cout << "Input the second point: ";
   double b;
    std::cin >> b;
    // Computation of mid-point
    const double m = mid_point(a, b);
    // Output of computed result
    std::cout << "The mid-point is: " << m << "\n";
}
```
#### **Cleanup**

```
int main () {
    // Input of values
    std::cout << "Input the first point: ";
    double a;
    std::cin >> a;
    std::cout << "Input the second point: ";
    double b;
    std::cin >> b;
    // Computation and output
    std::cout << "The mid-point is: " << mid_point(a, b)
              << "\n";
}
```
#### **Cleanup**

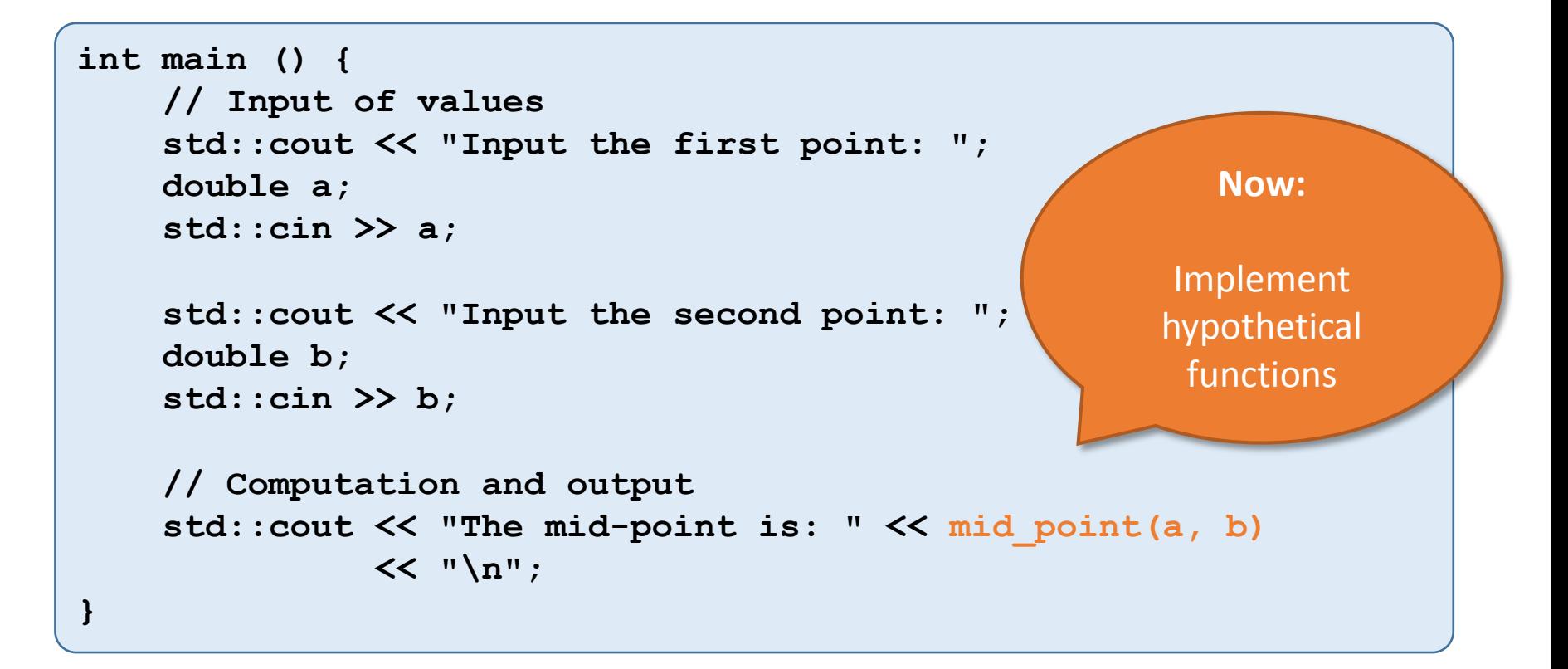

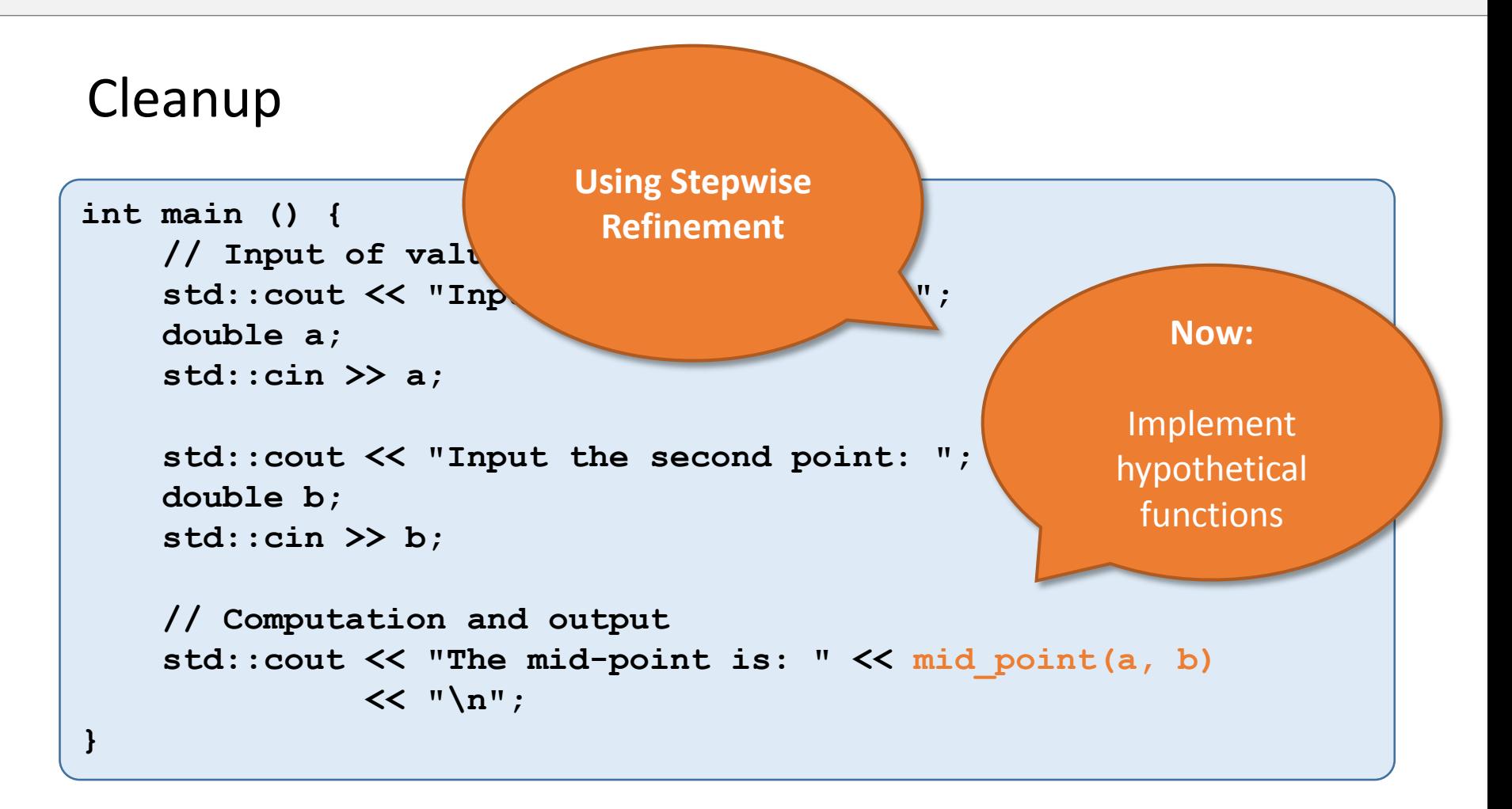

mid\_point(a,b)

#### Coarse-grained structure

**}**

```
// POST: returns the mid-point between a and b.
double mid_point (double a, double b) {
    // compute mid-point
    // return
```

```
// POST: returns the mid-point between a and b.
double mid_point (double a, double b) {
    // compute mid-point
   // return
}
```

```
// POST: returns the mid-point between a and b.
double mid_point (double a, double b) {
    const double mid_point = (a + b) / 2;
    // return
}
```

```
// POST: returns the mid-point between a and b.
double mid_point (double a, double b) {
    const double mid_point = (a + b) / 2;
   // return
}
```

```
// POST: returns the mid-point between a and b.
double mid_point (double a, double b) {
    const double mid point = (a + b) / 2;
    return mid_point;
}
```
#### Cleanup

```
// POST: returns the mid-point between a and b.
double mid_point (const double a, const double b) {
    return (a + b) / 2;
}
```